## Tipps & Tricks: Init.ora für 10.2 Win

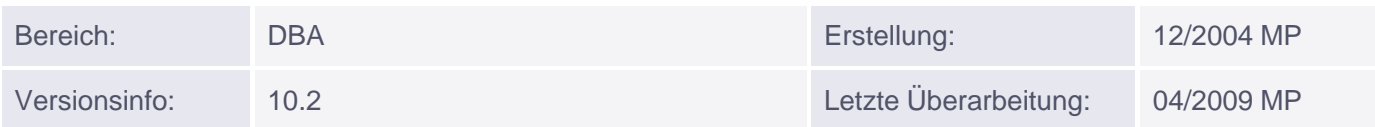

## Init.ora für 10.2 Win

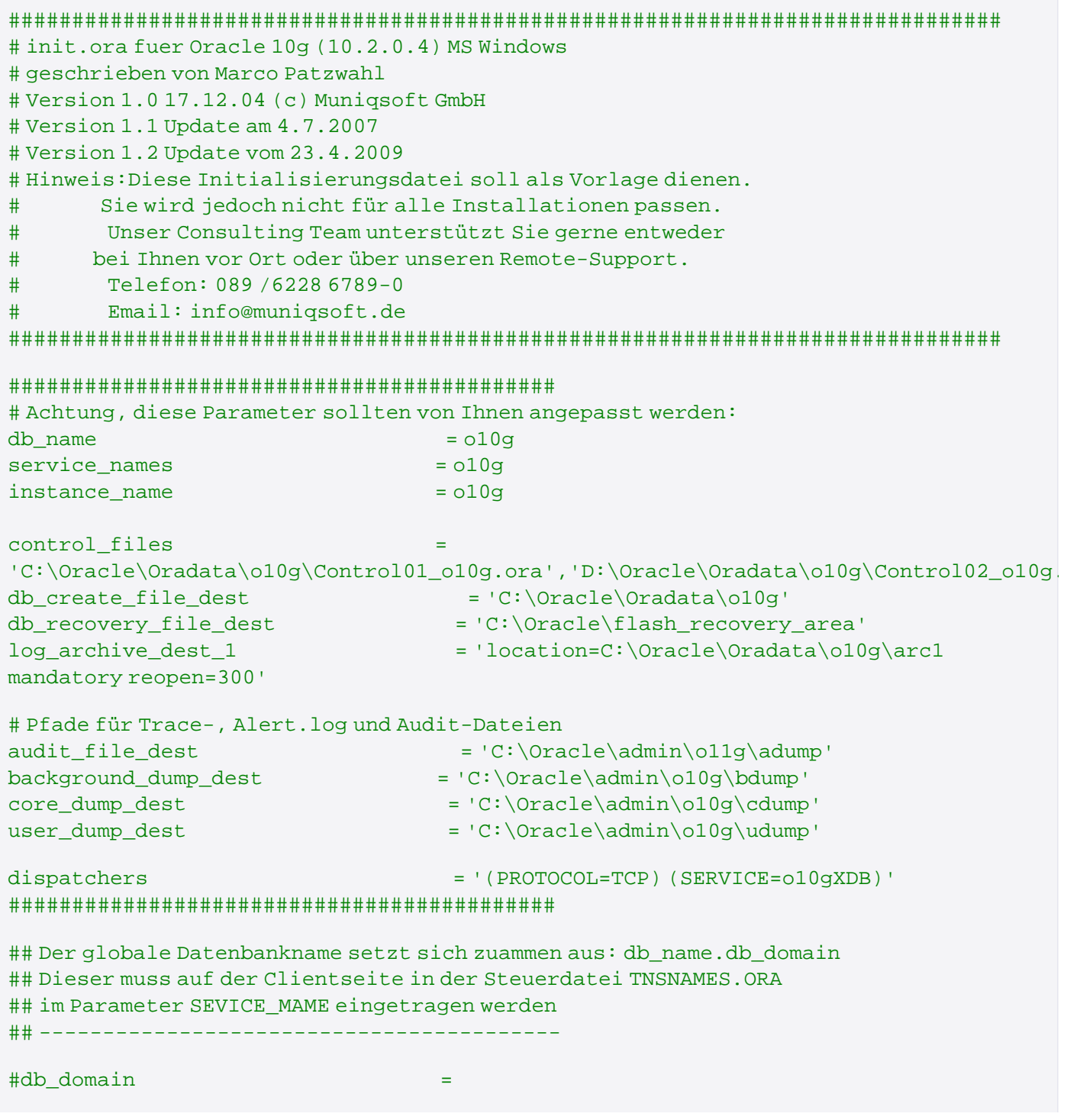

Muniqsoft GmbH

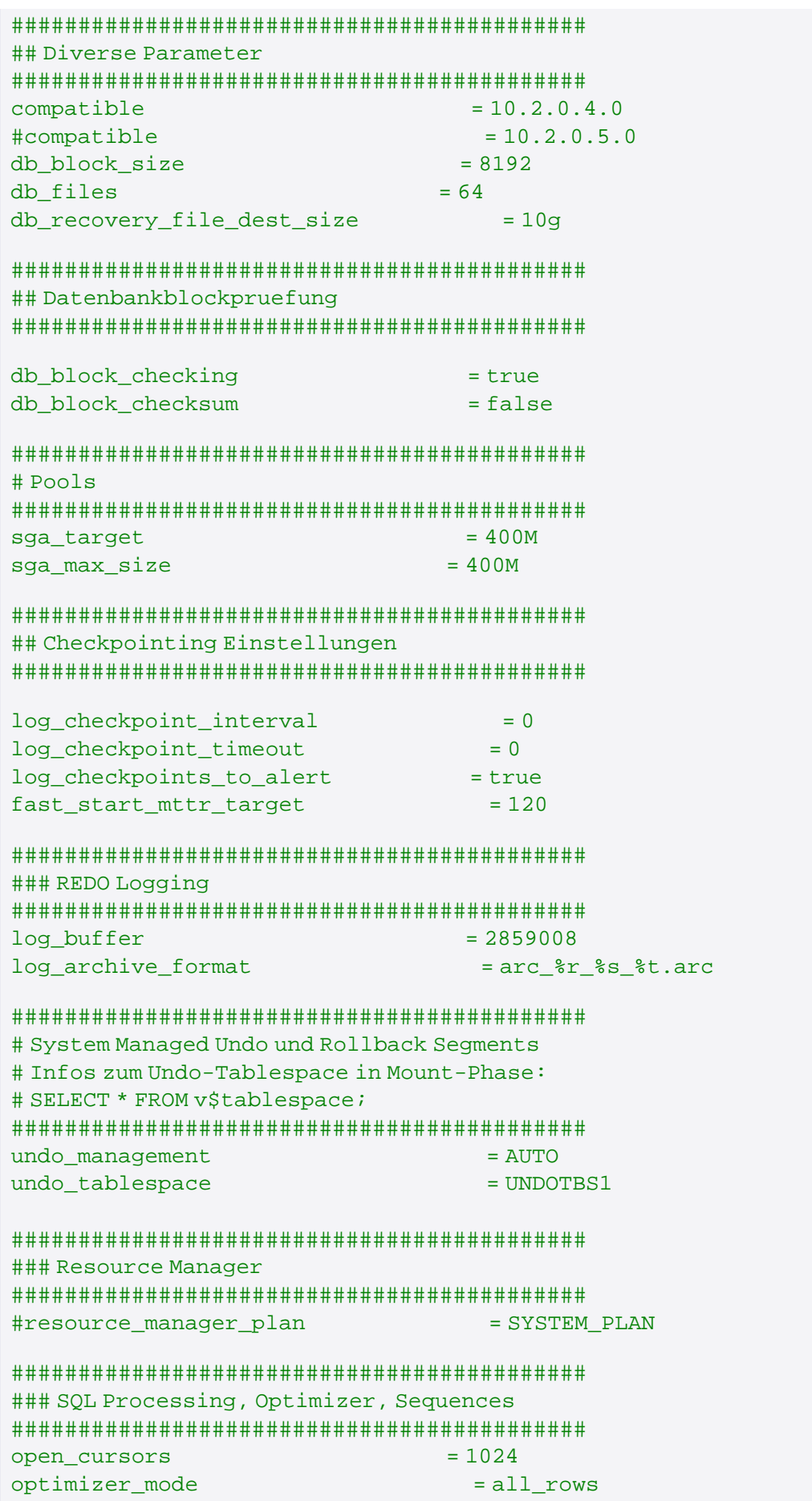

Muniqsoft GmbH

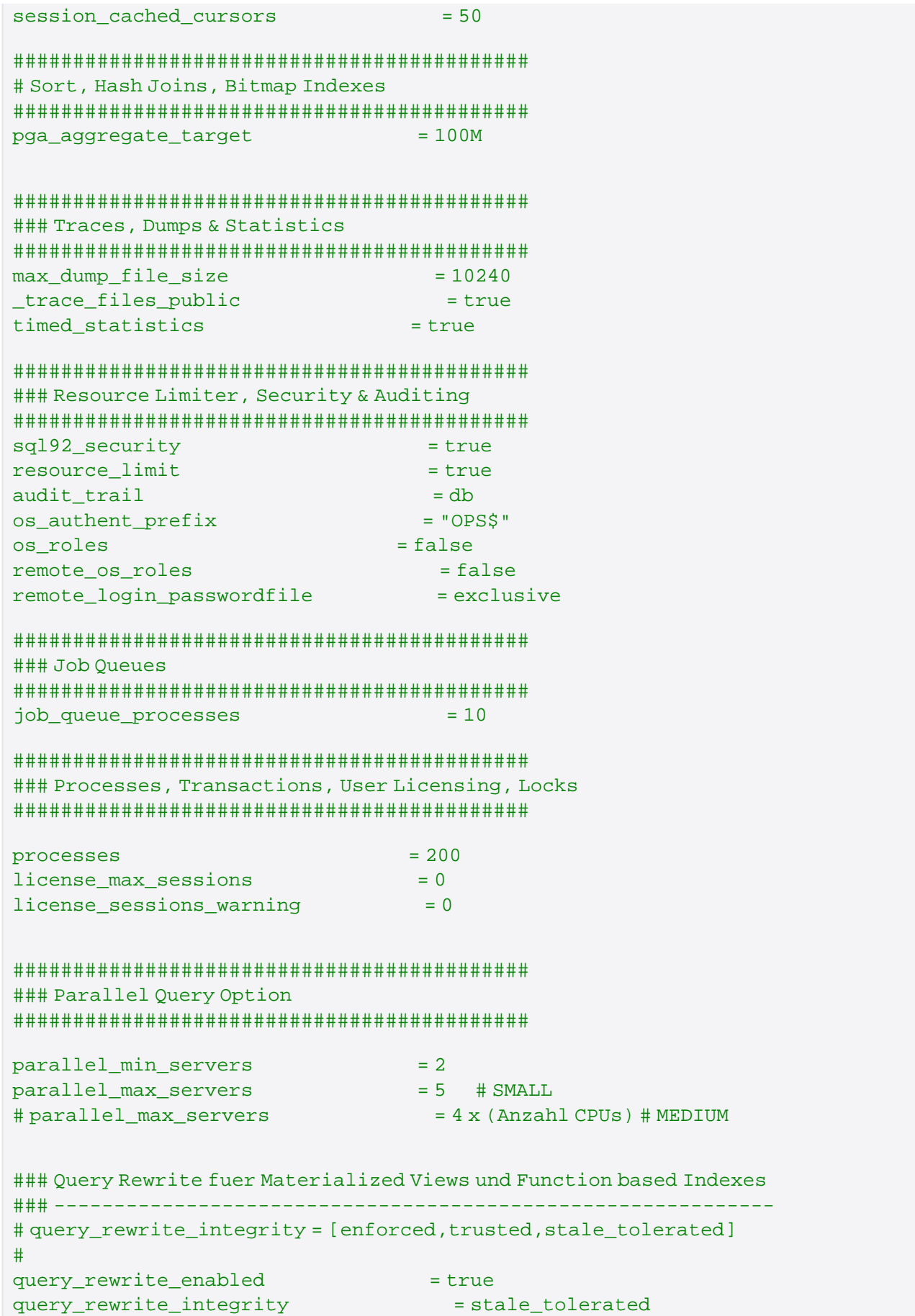

```
### NLS Default Settings
nls date format
                         = 'DD.MM.YYYYY HH24:MI:SS'nls_numeric_characters
                         = 1.77nls language
                      = German
nls_territory
                        = GERMANY
### Multiplexing REDO Logging
#log archive dest 2
                       = "location=D:\Oradata\arc2 mandatory reopen=300"
#log_archive_dest_3
                       = "location=D:\Oradata\arc3 mandatory reopen=300"
#log_archive_dest_4
                       = "location=D:\Oradata\arc4 optional reopen=300"
#log archive dest 5
                       = "location=D:\Oradata\arc5 optional reopen=300"
## Global Naming
## -------------
##Wenn global_names auf True steht koennen Databaselinks nur wie
## die Datenbank heissen, die auf Sie zeigen
global_names
                       = FALSE
```